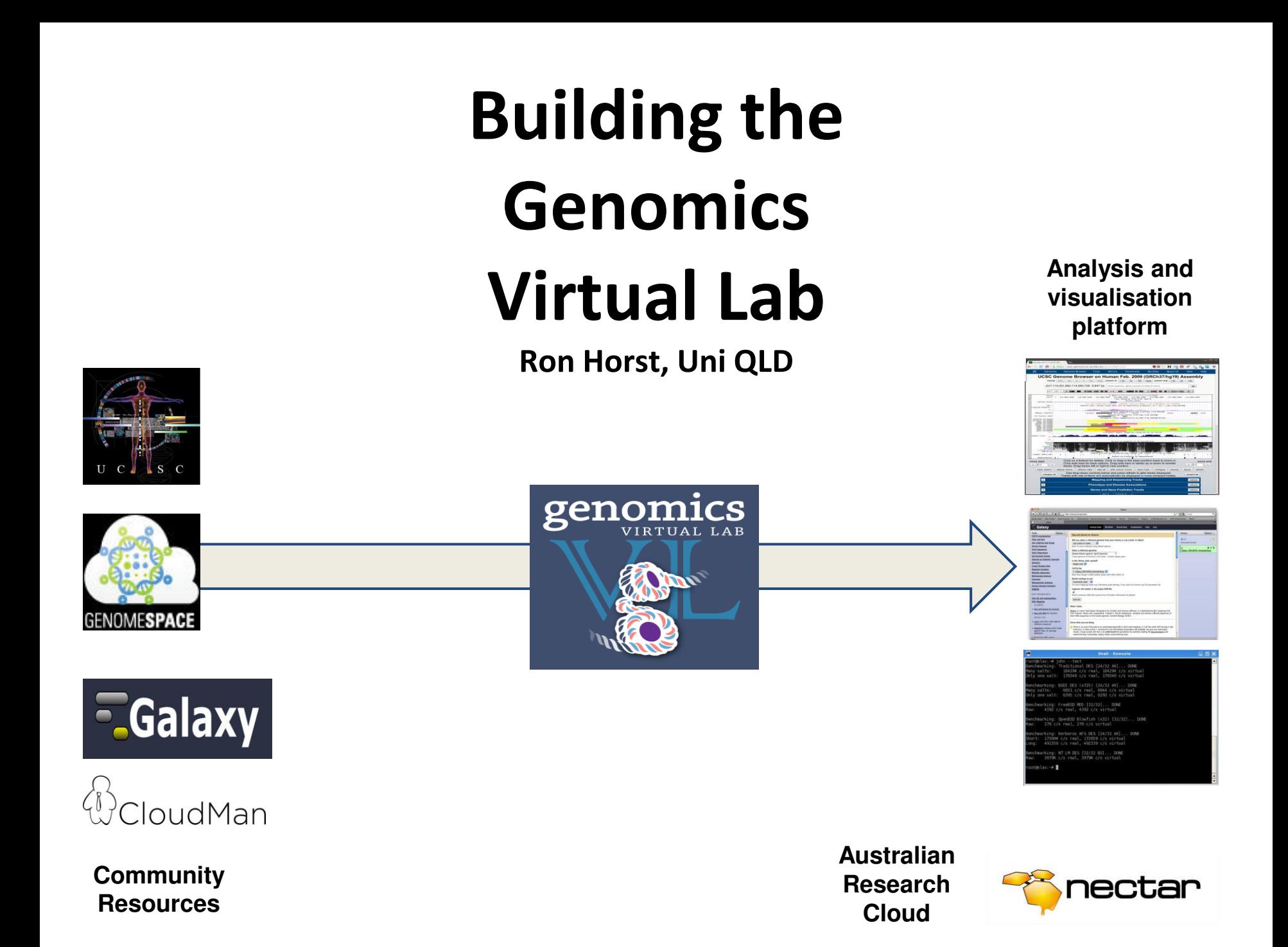

# Agenda

•GVL Objectives

 $-$ Scalable, on demand  $\rightarrow$  Launch

- $-$ Latest tools, reproducible  $\rightarrow$  Build Architecture
- •Launch Challenges
- •Build Challenges

# **GVL Project Objectives**

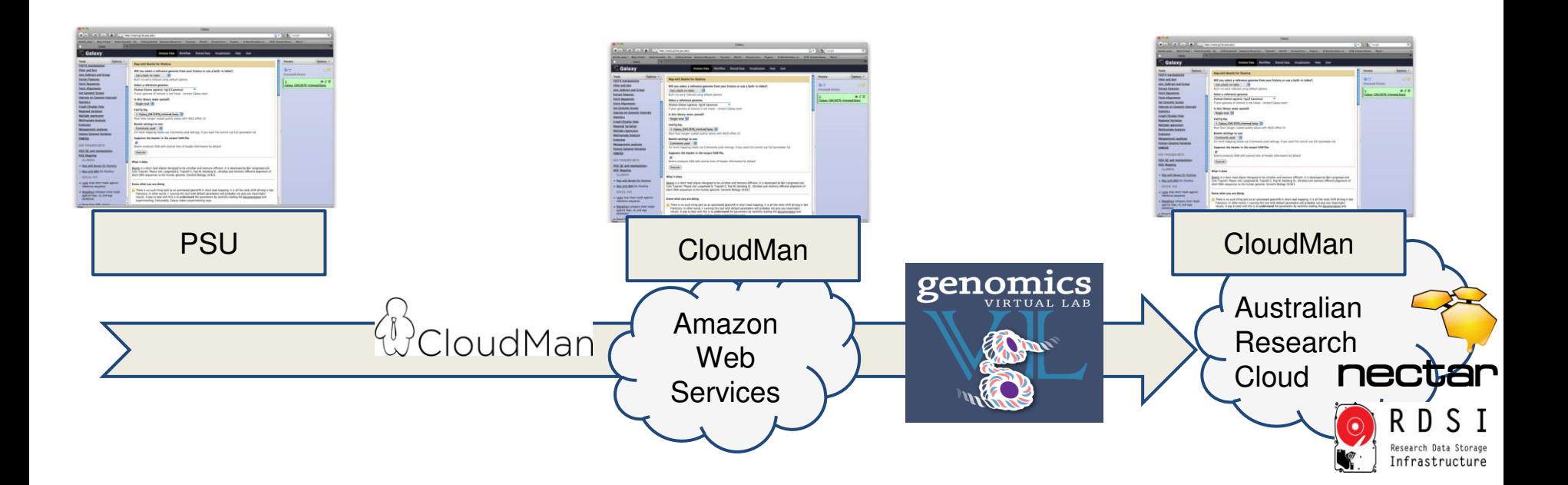

- Leverage Australian National Infrastructure
- On demand
- Scalable

## **GVL LAUNCH**

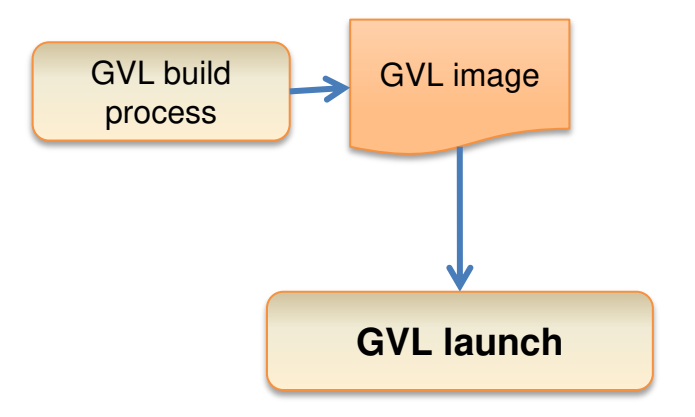

# **GVL LAUNCH**

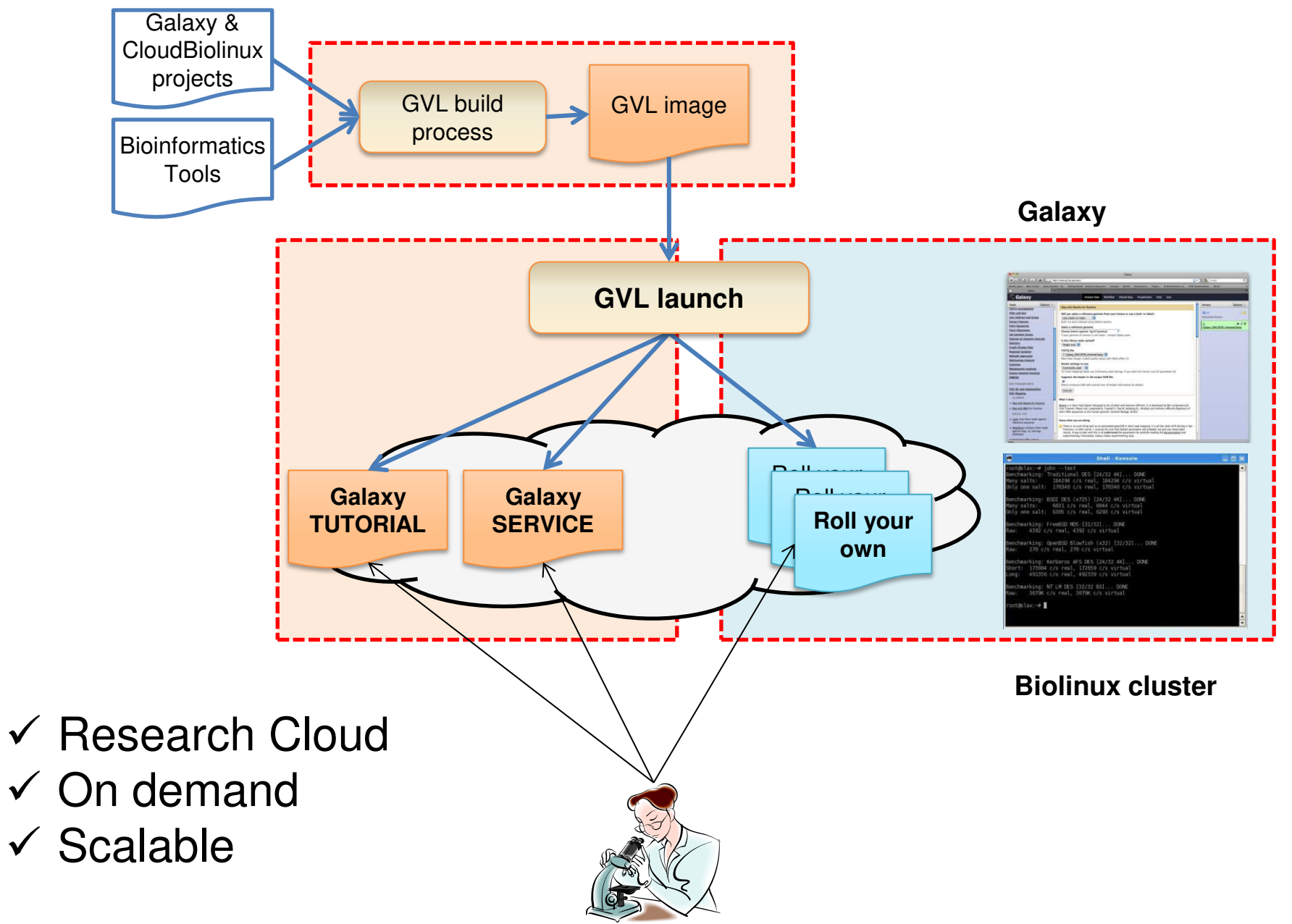

#### **More GVL Objectives**

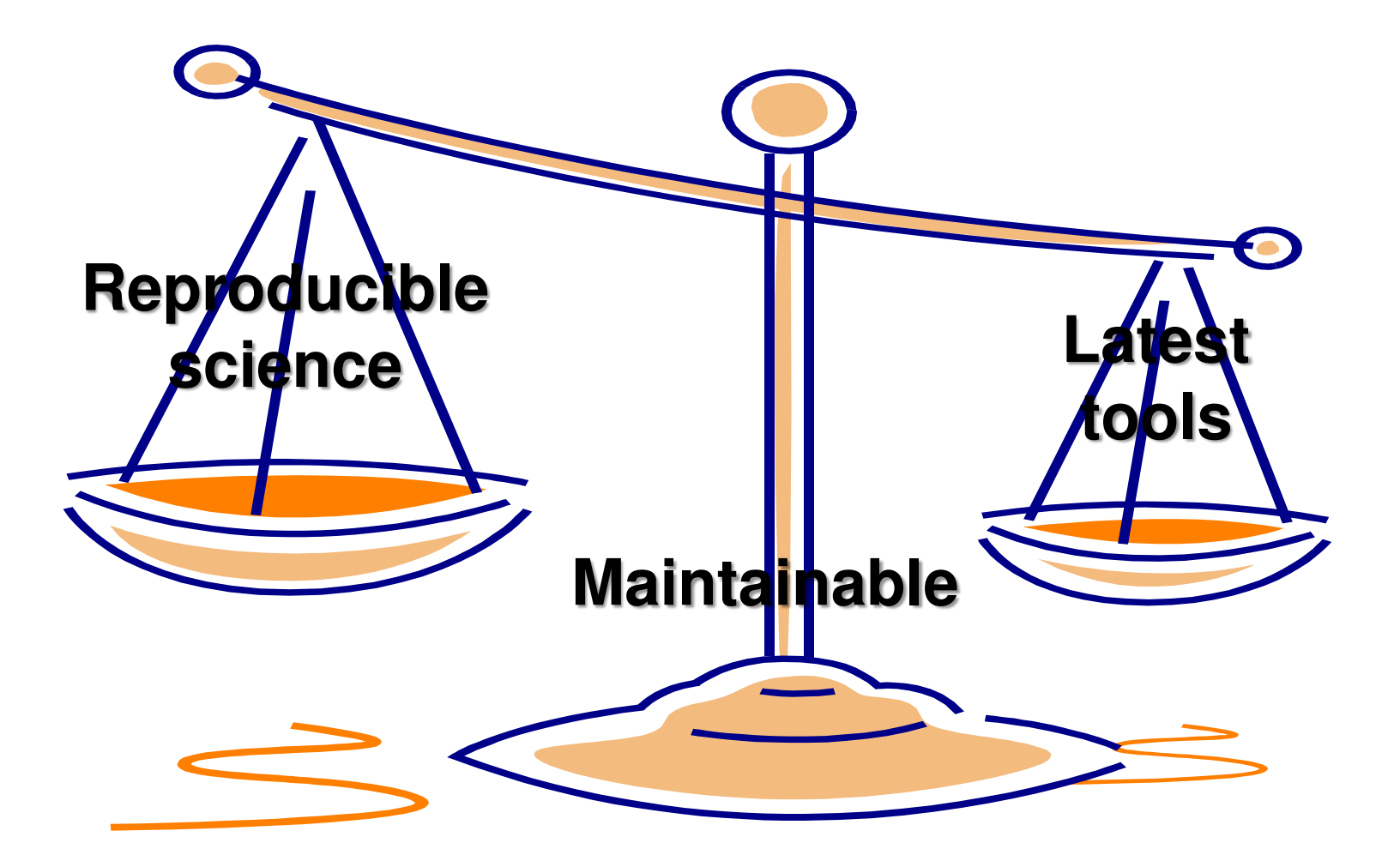

### **GVL Architecture**

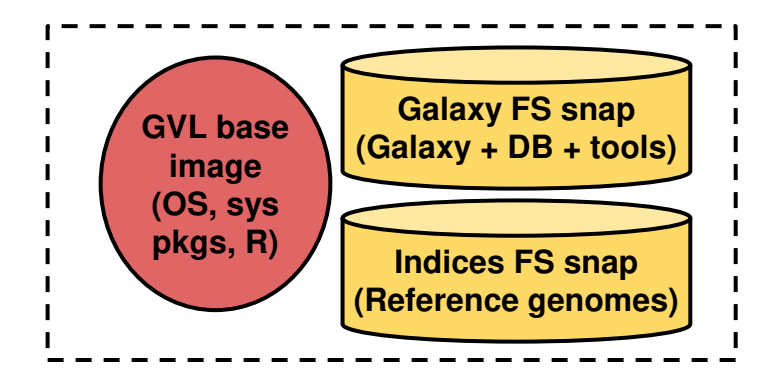

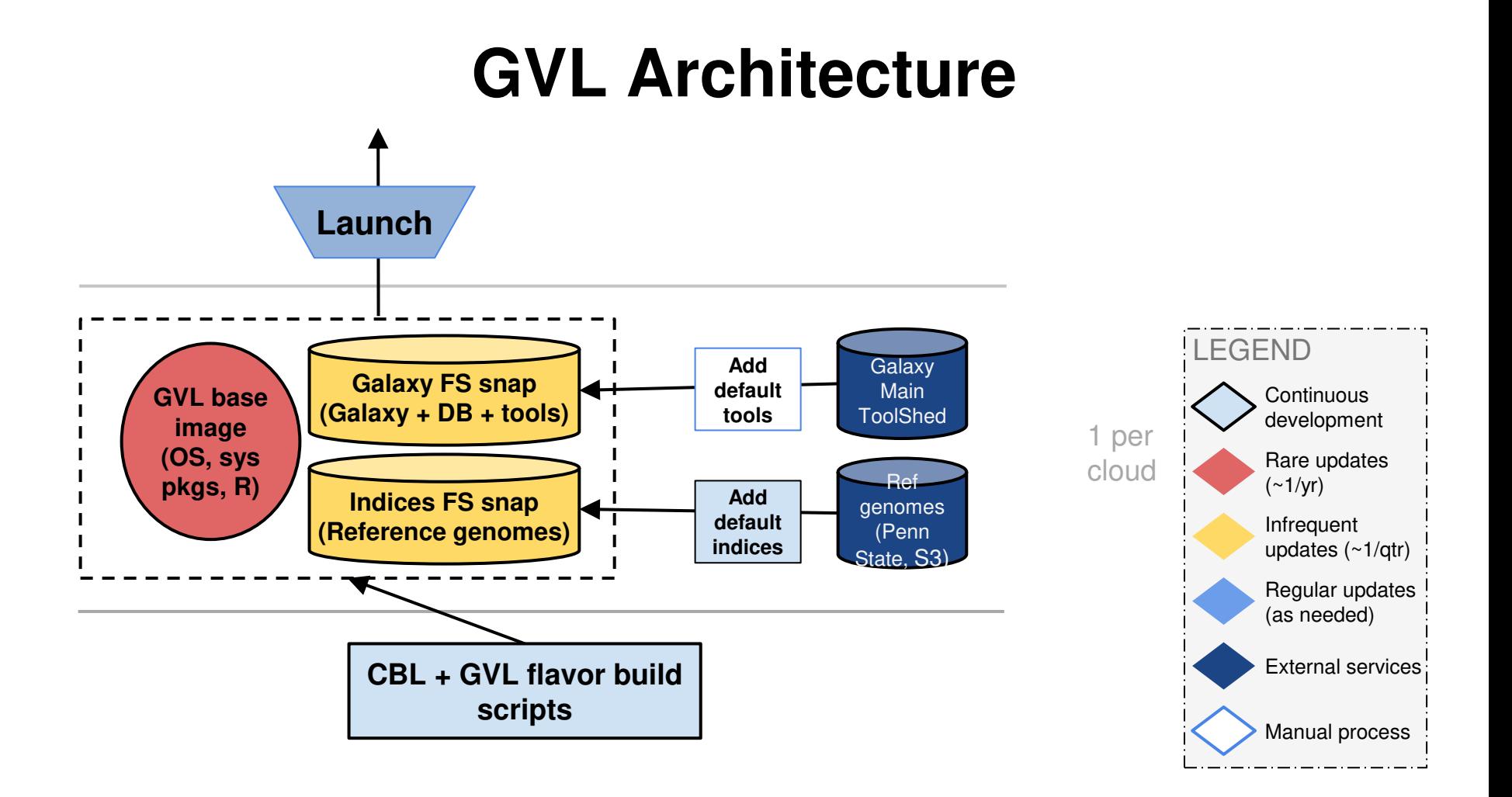

- $\checkmark$  Galaxy  $\to$  Reproducible Science
- $\checkmark$  Toolshed  $\to$  Latest Tools
- $\checkmark$  Architecture  $\to$  Maintainable

#### **GVL Launch process – v1**

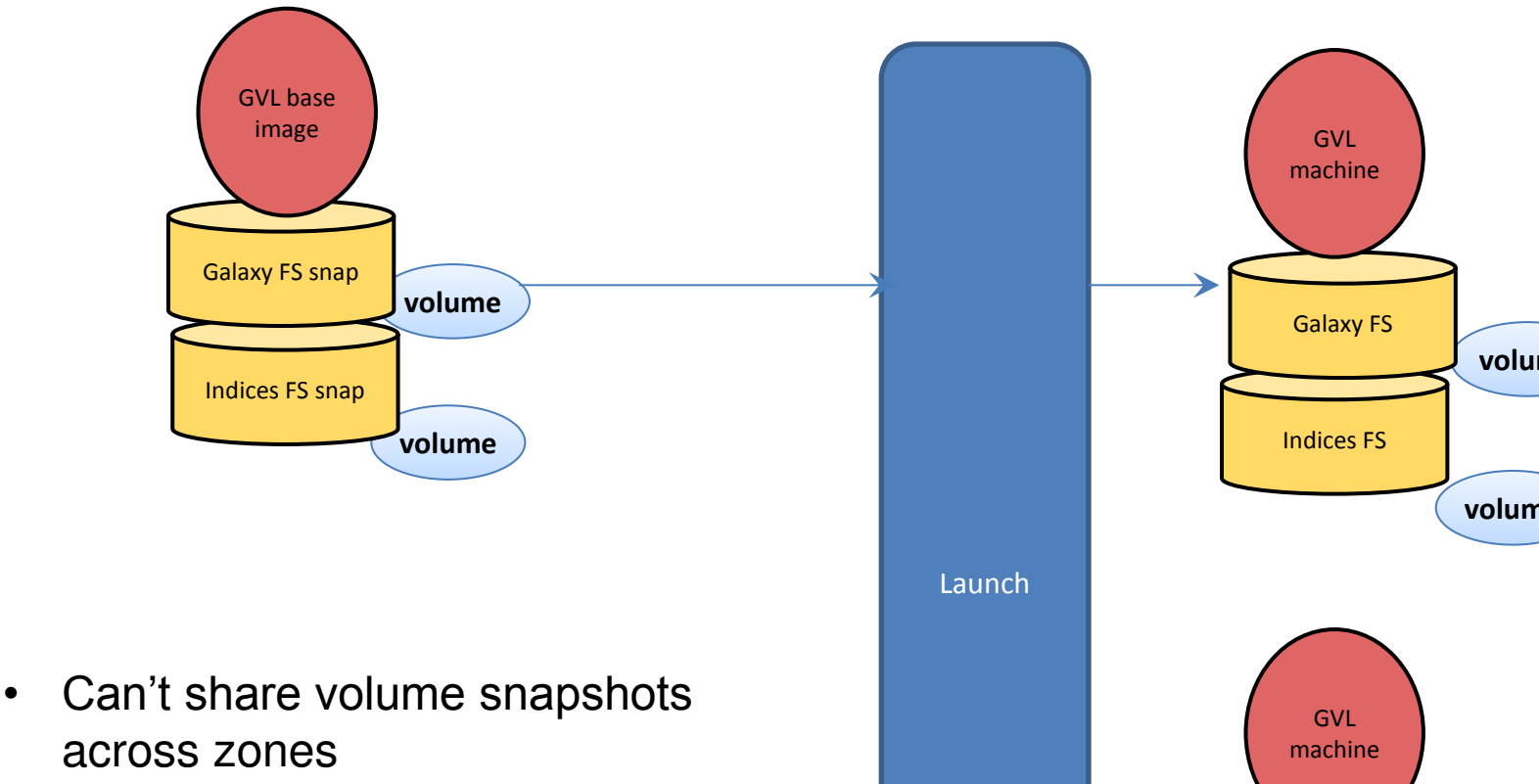

- Can't share volumes snapshots across Projects
- Can't resize volume snapshots
- Large footprint of every instance

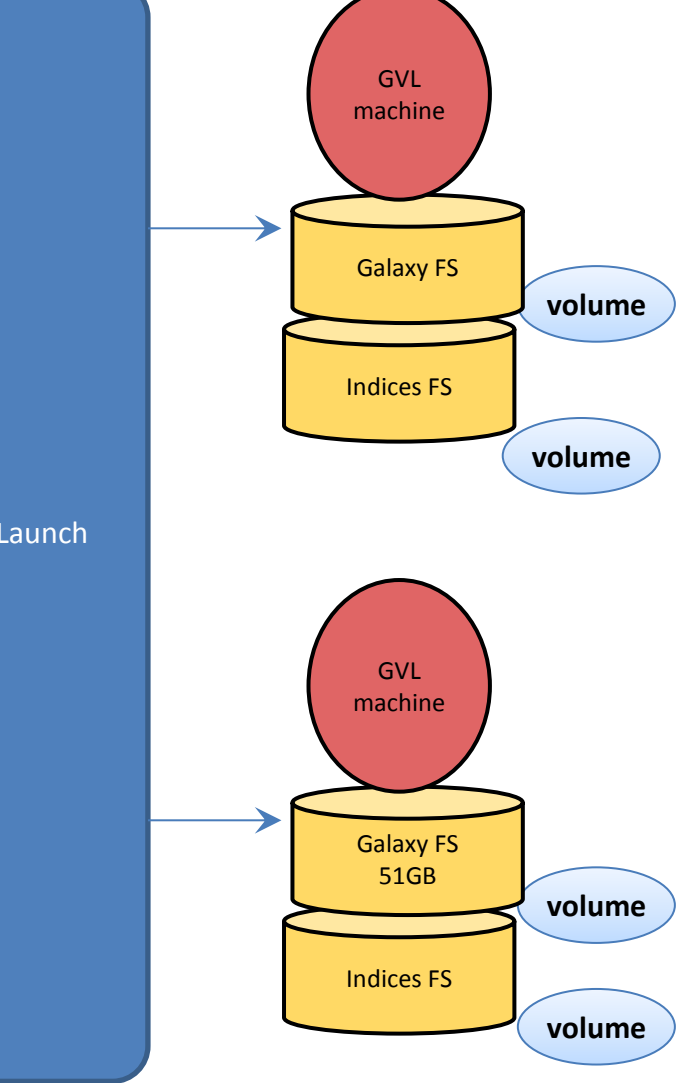

#### **GVL Launch process – v2**

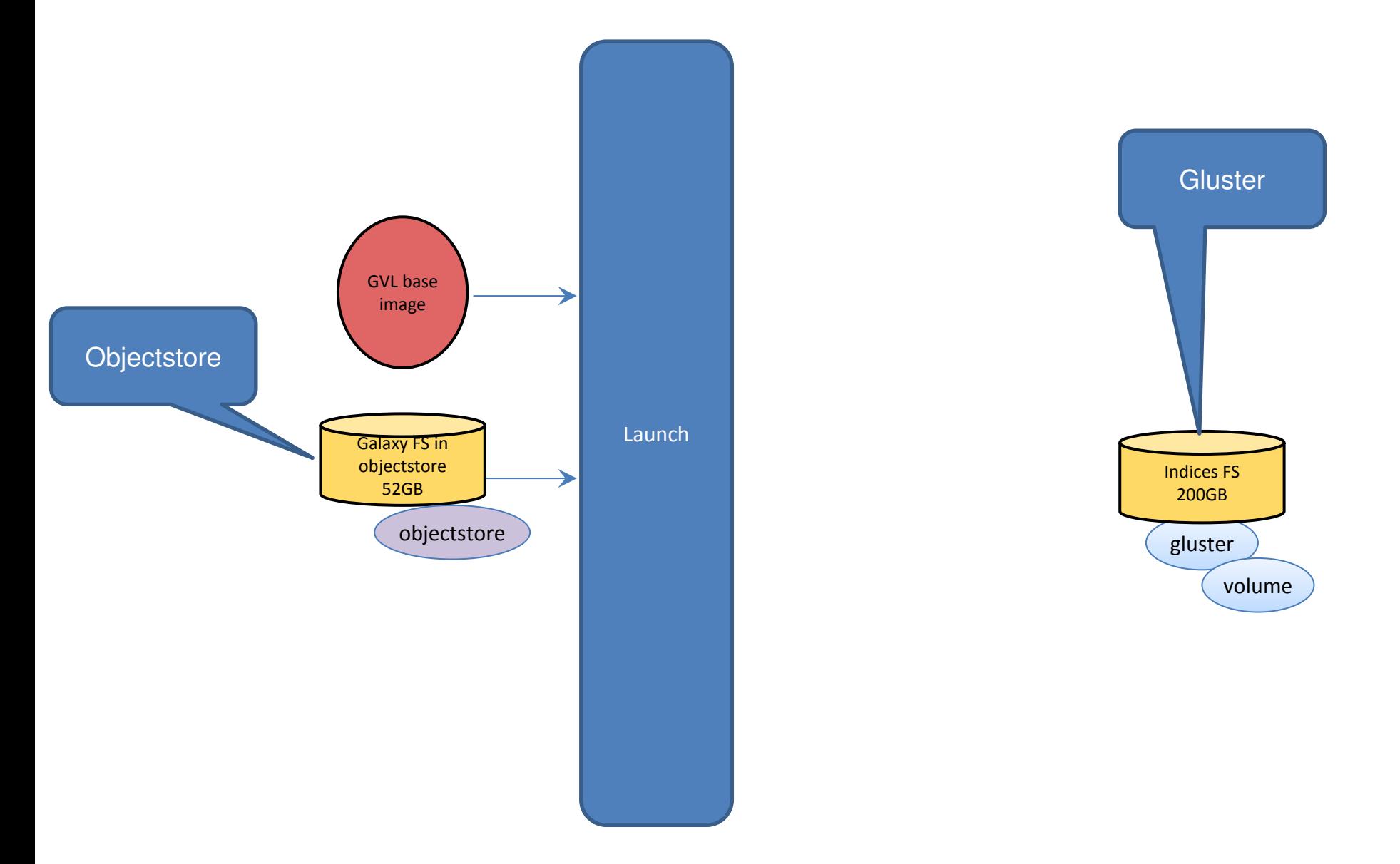

#### **GVL Launch process – v2**

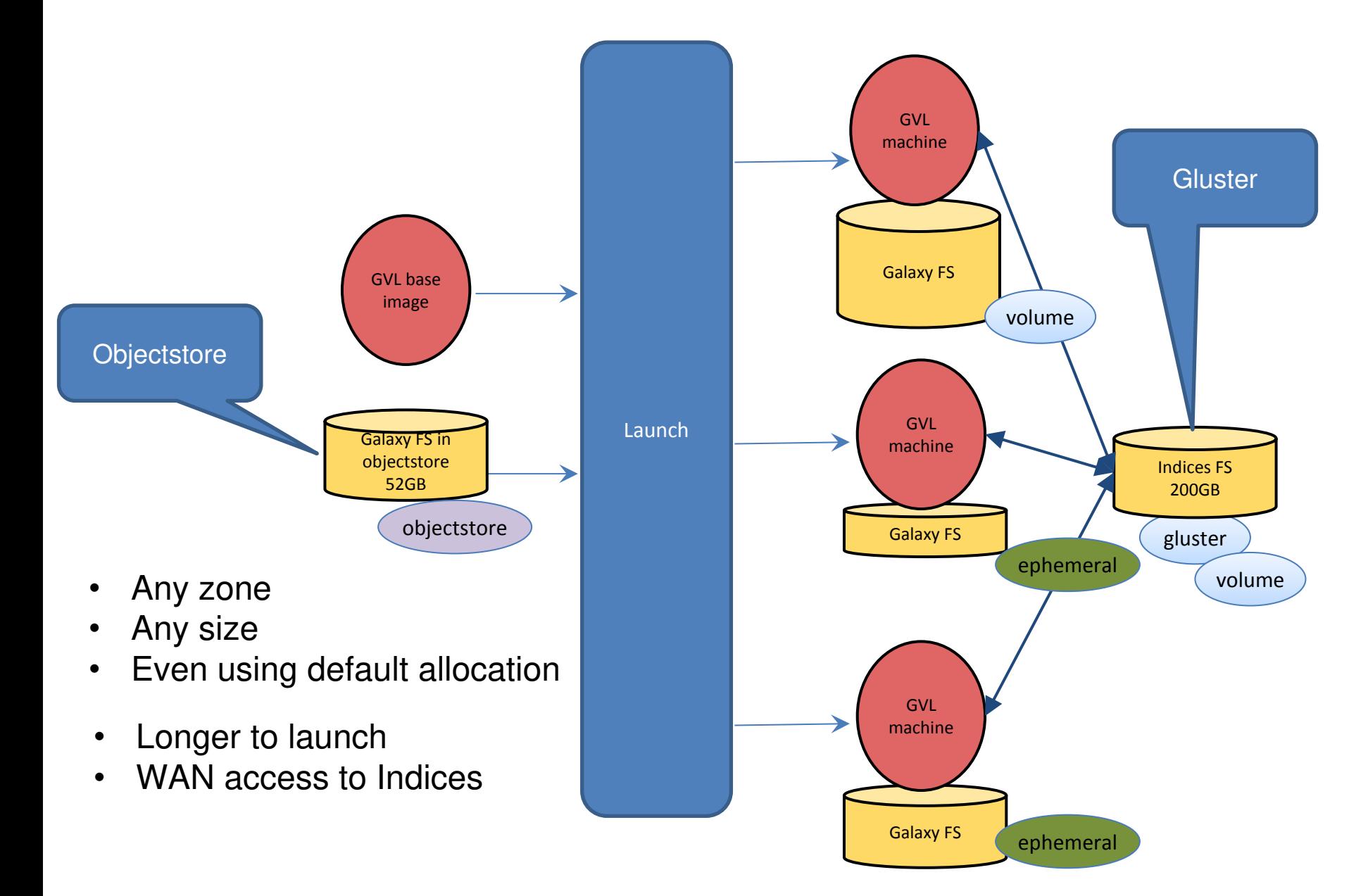

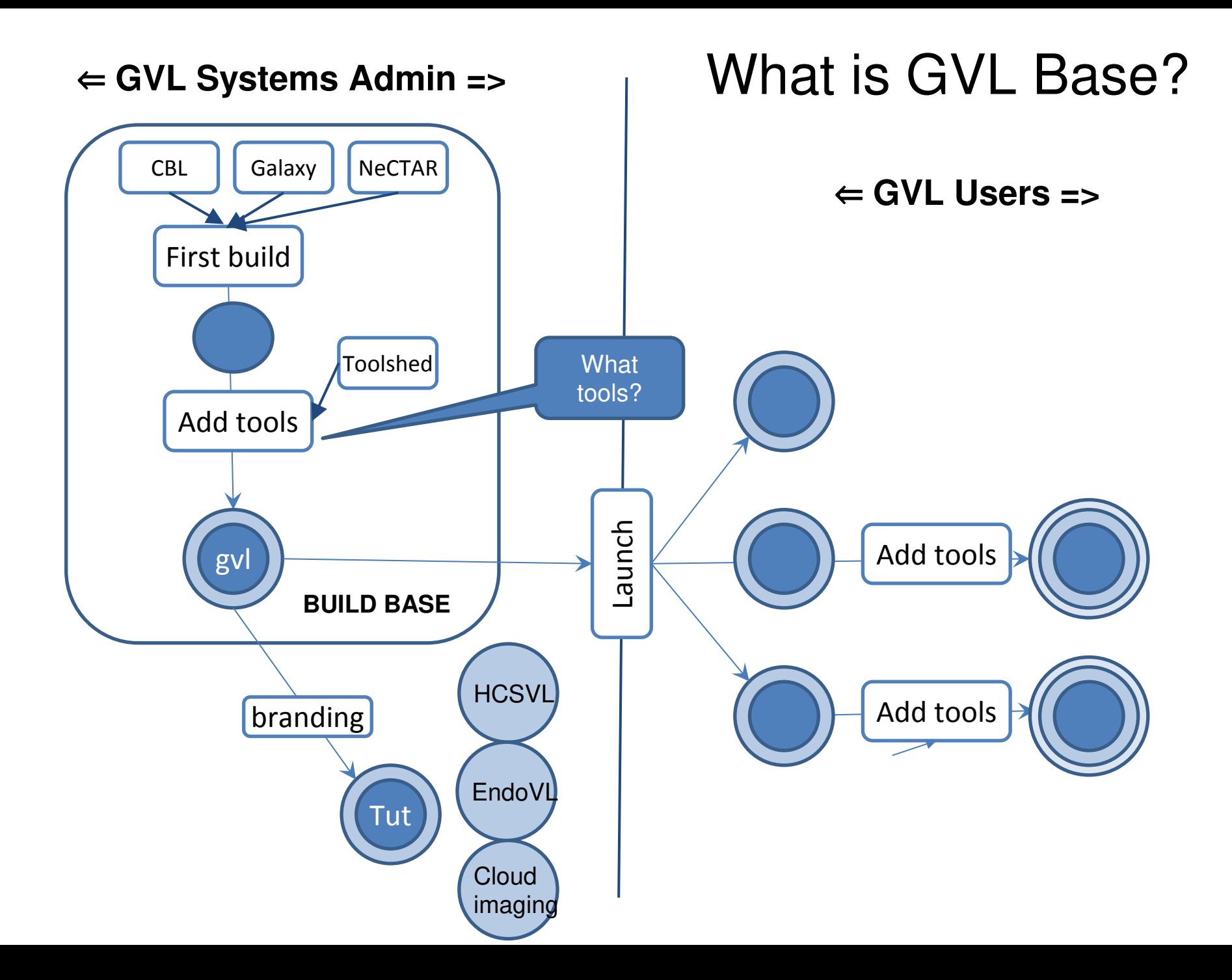

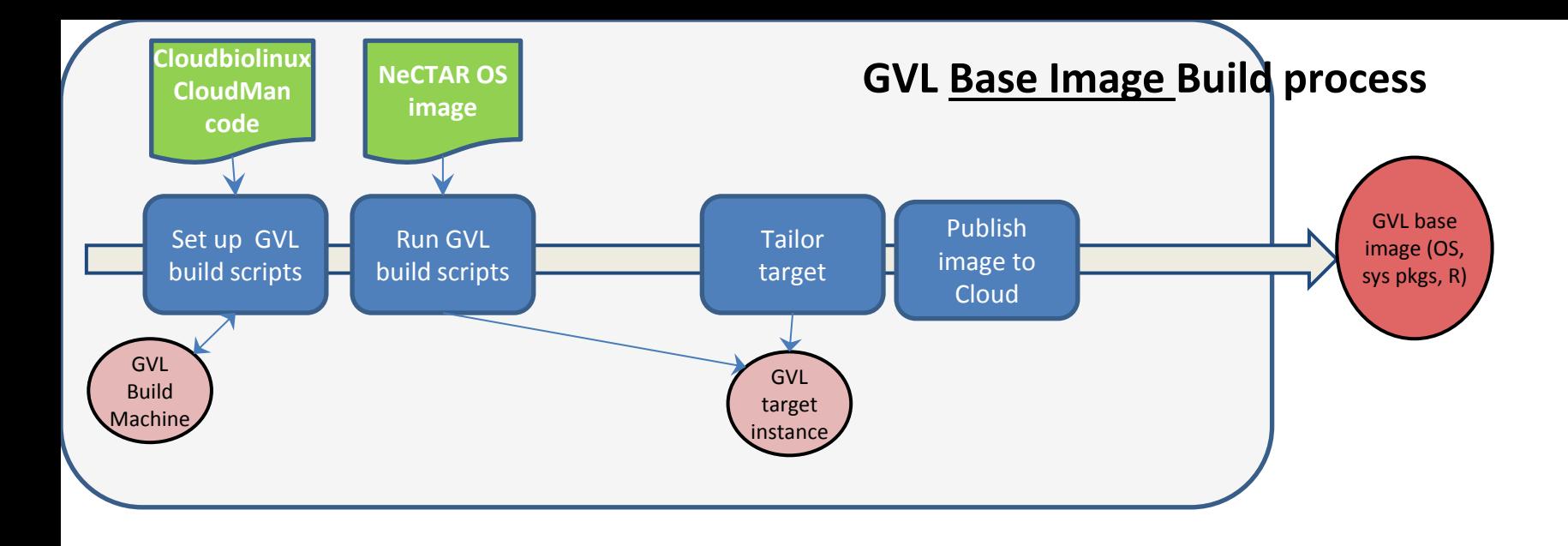

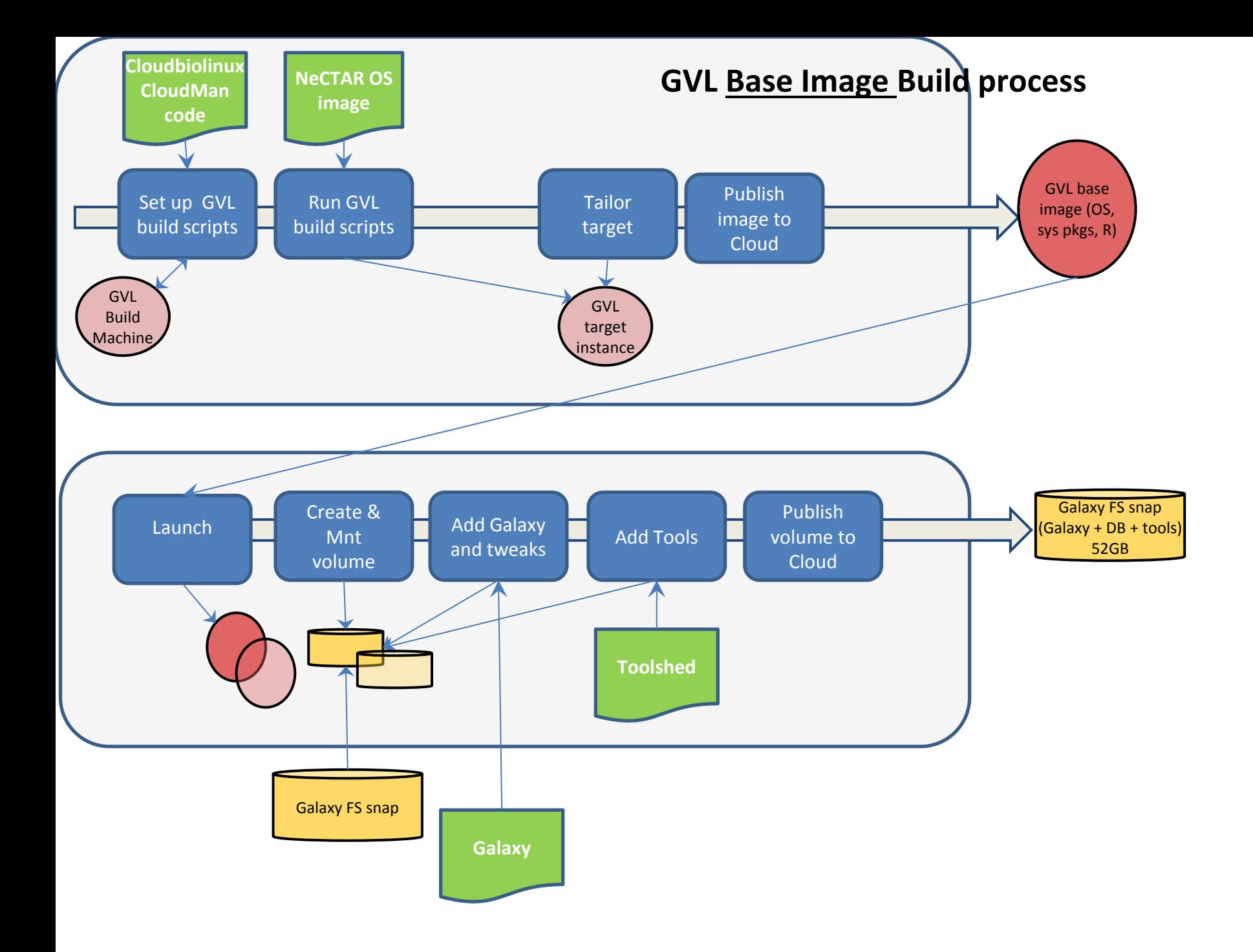

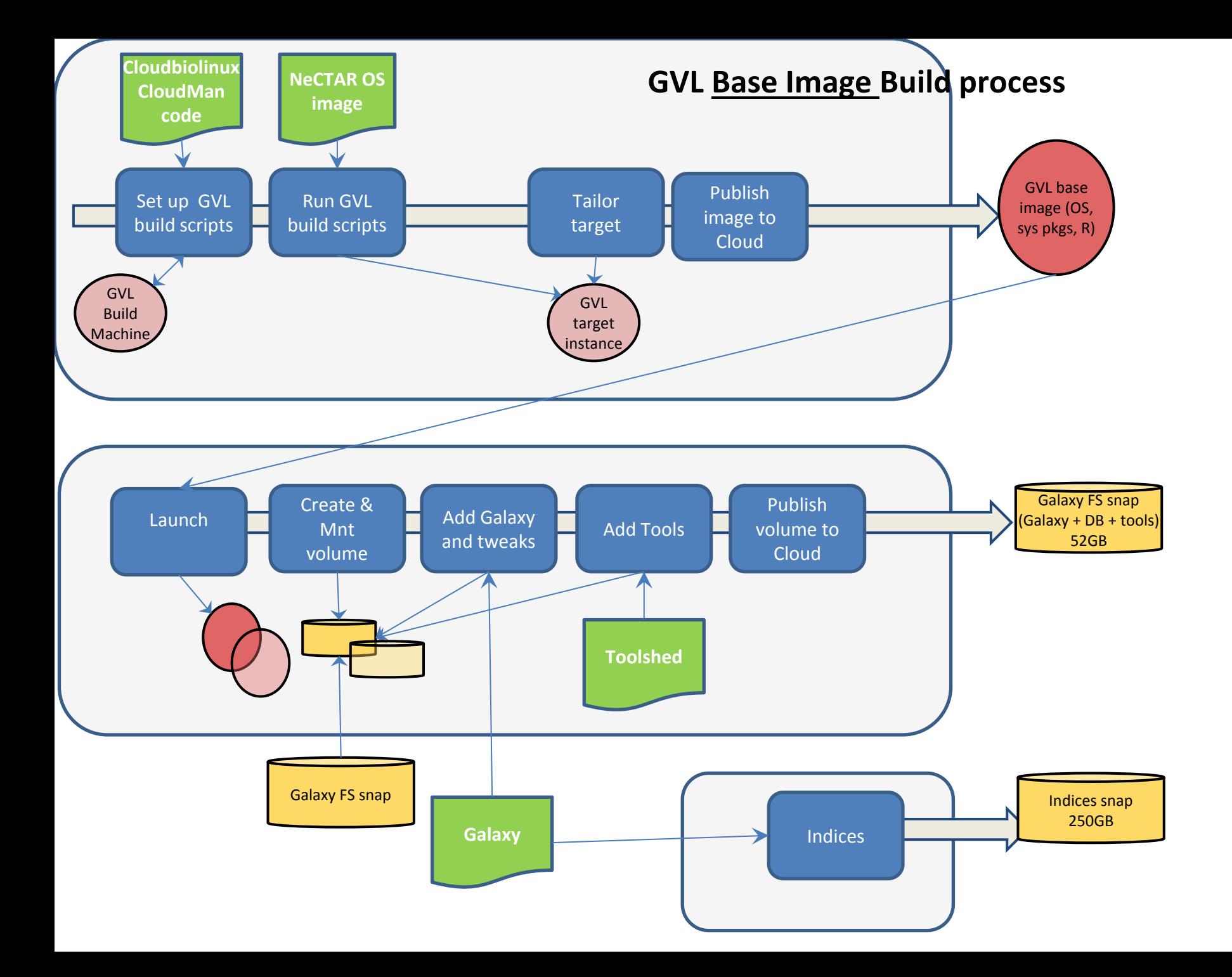

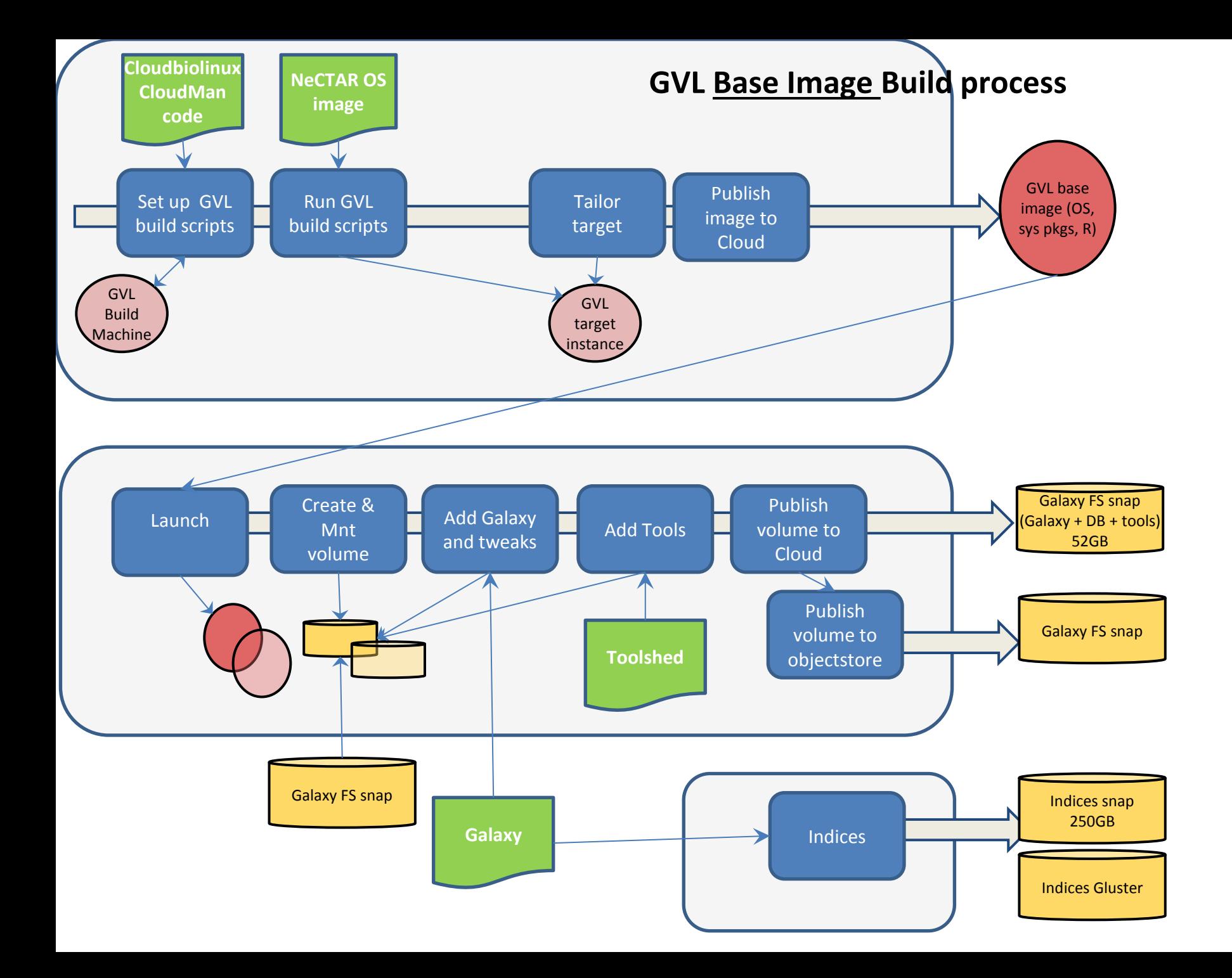

# **GVL LAUNCH**

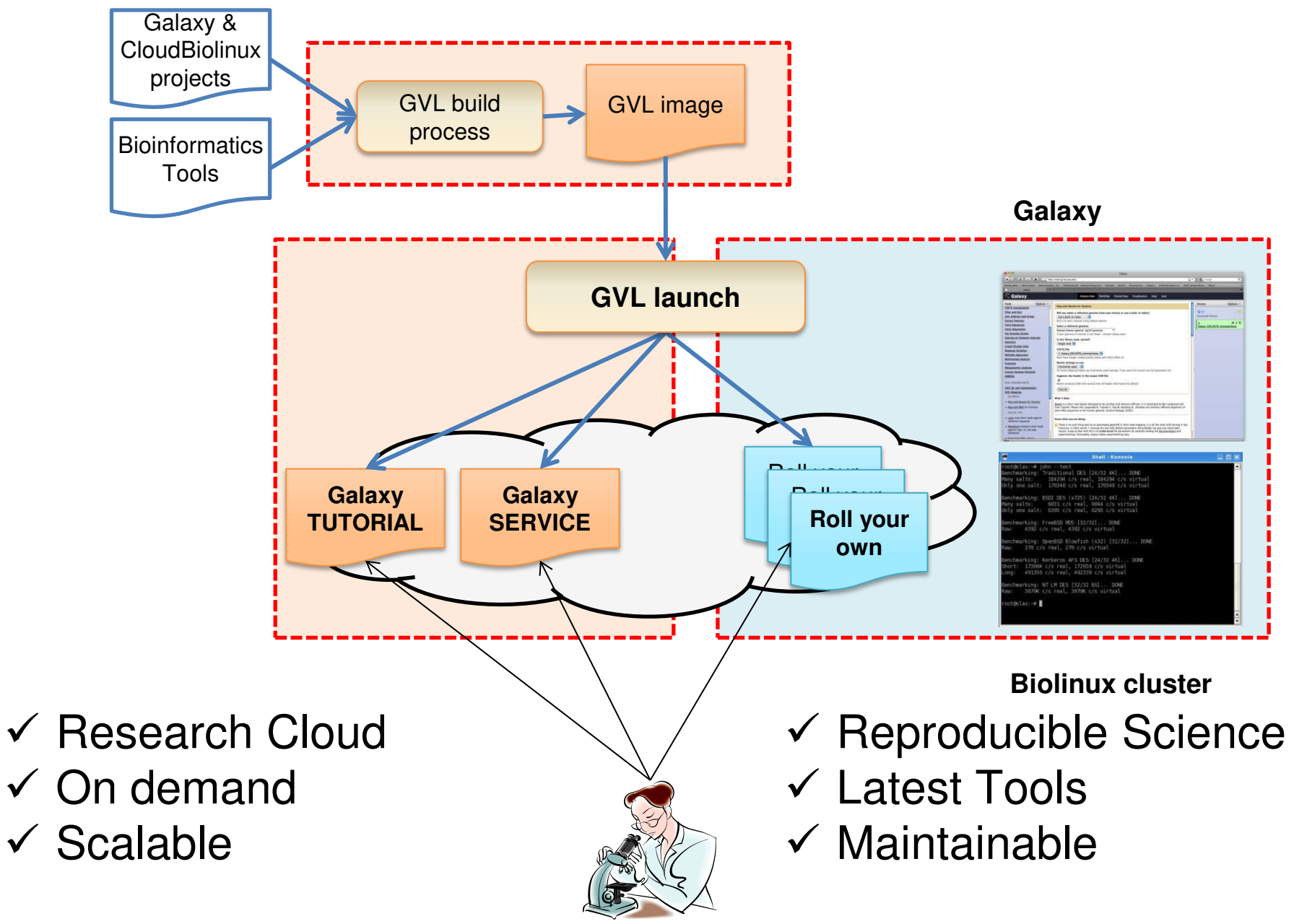

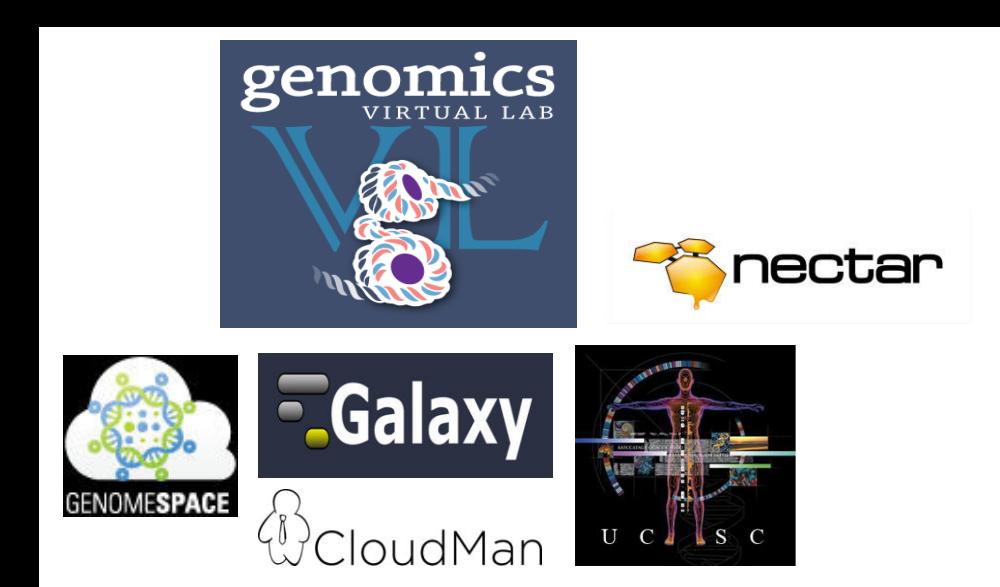

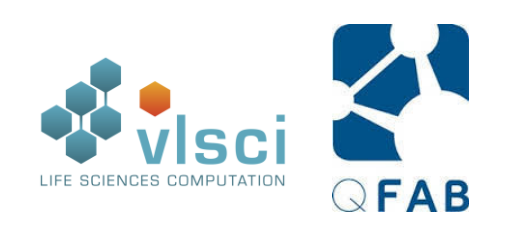

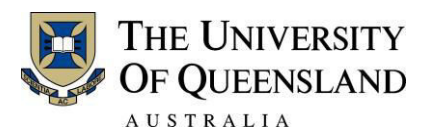

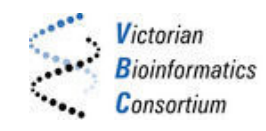

# **Thank you**

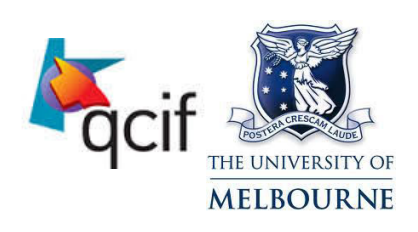

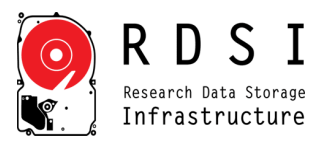

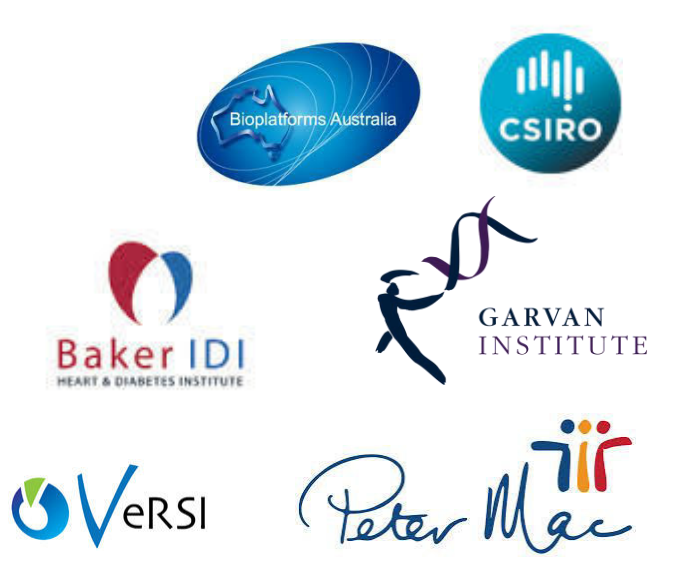

The end

#### GVL Launch process

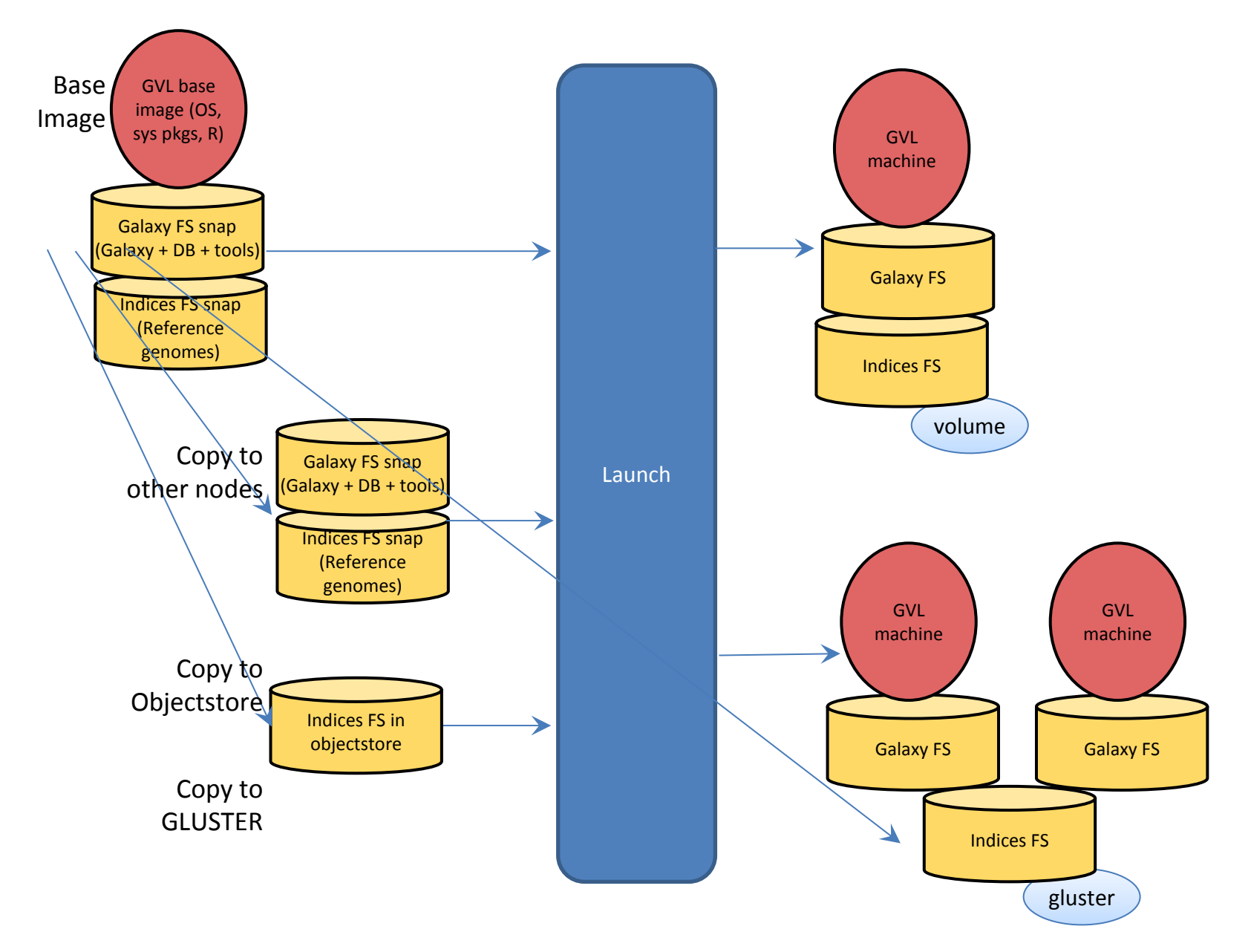

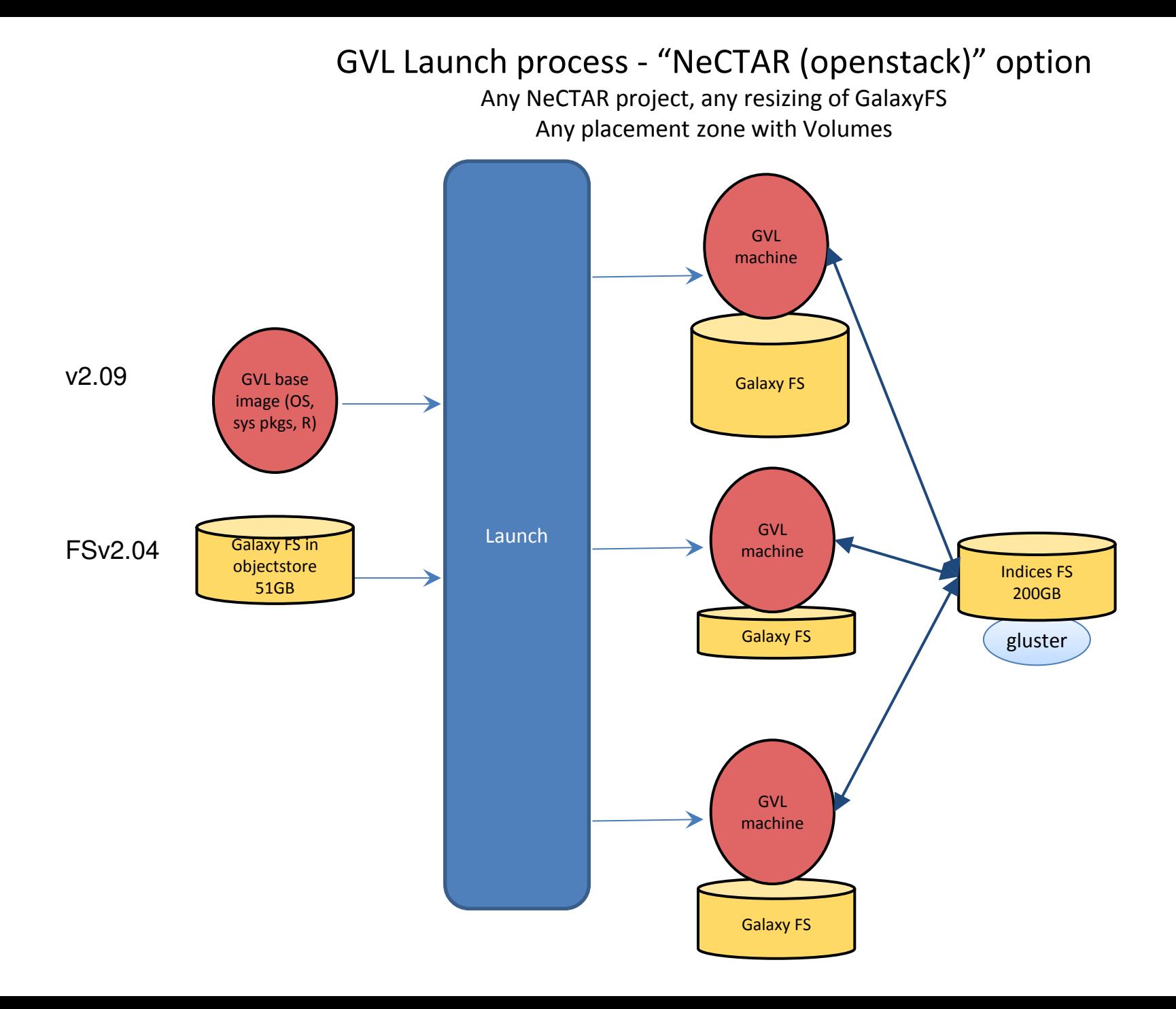

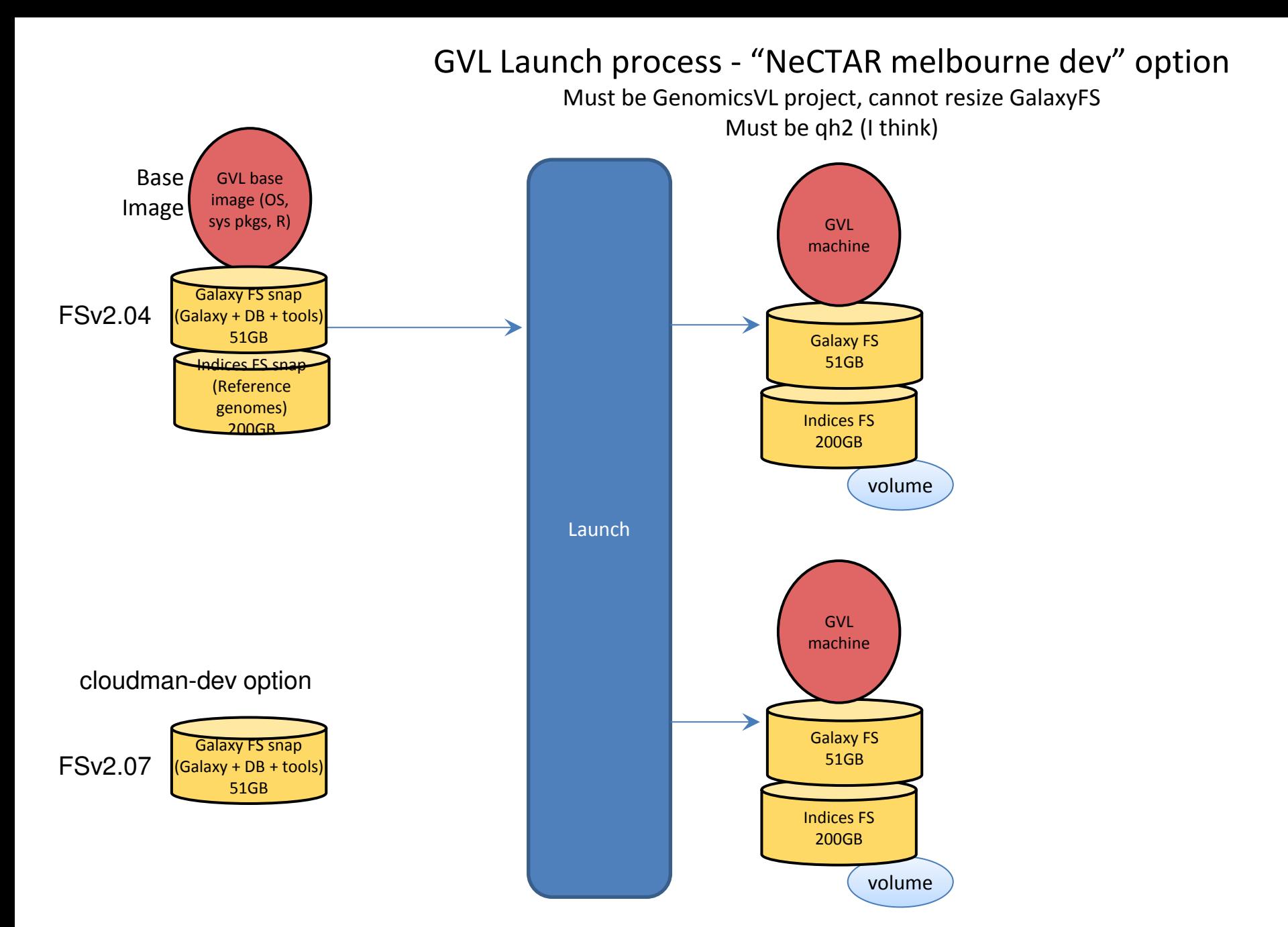

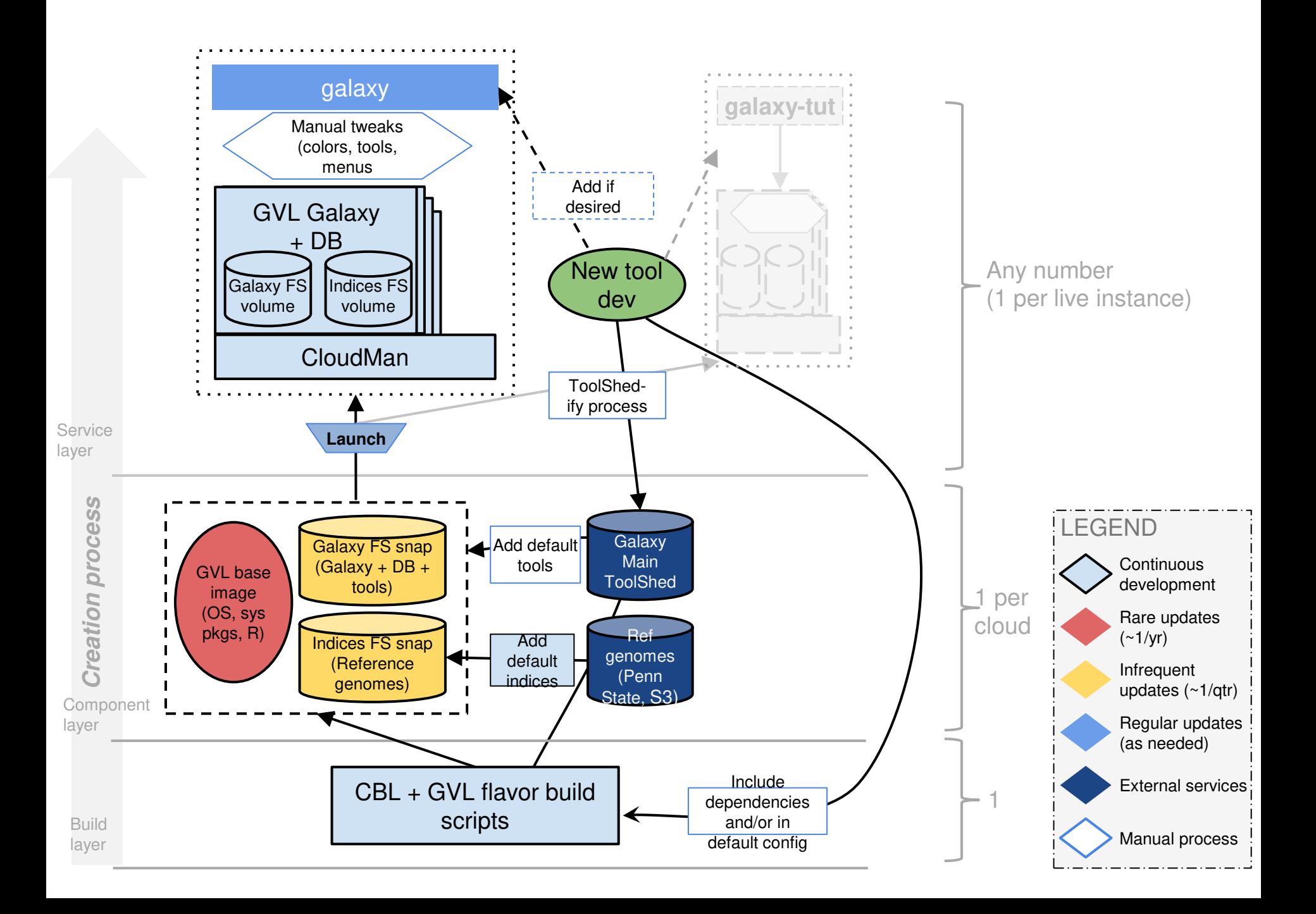

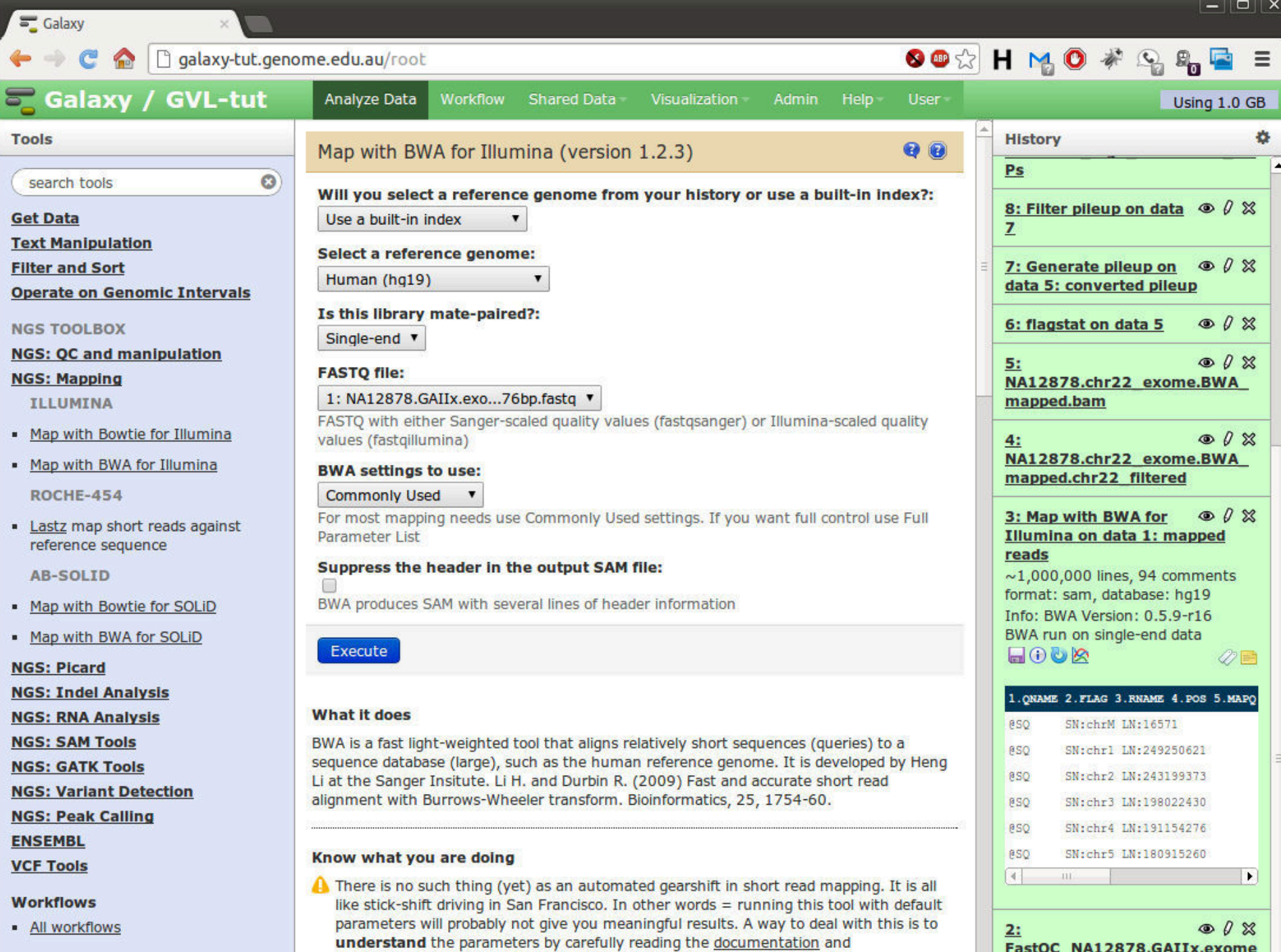

FastQC\_NA12878.GAIIx.exome changed in the country of the dealer list.

experimenting. Fortunately, Galaxy makes experimenting easy.

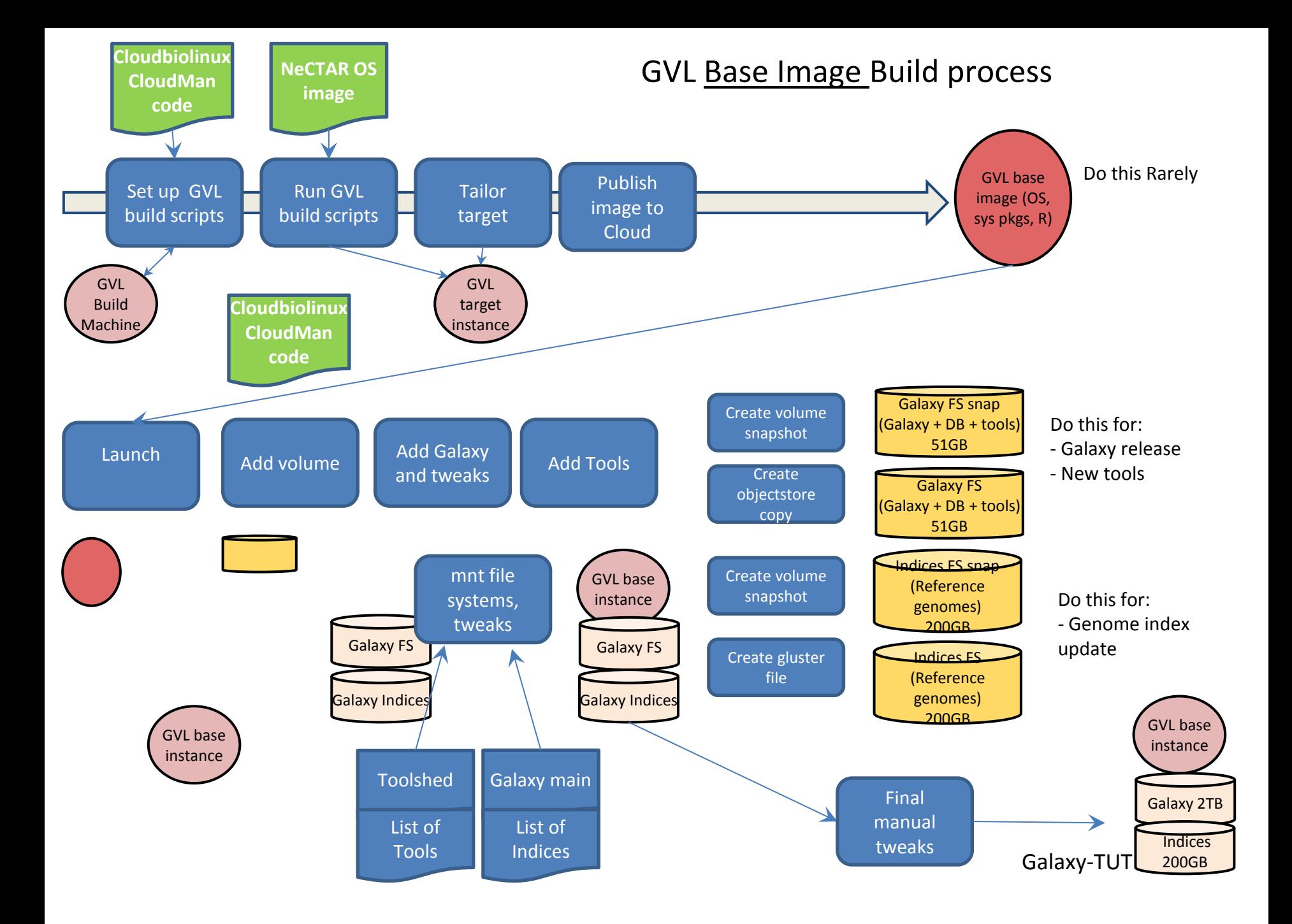

![](_page_25_Figure_0.jpeg)